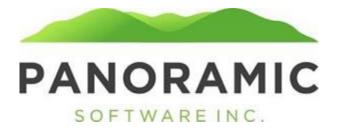

## **APPOINTMENT HISTORY**

| Client: TESTERSON, TEST A |
|---------------------------|
| Face Sheet: \$0.00        |
| Events                    |
| Appointment History       |
| Address History           |
| Contacts                  |
| Status History            |
| Transactions              |
| Assets                    |
| Life Insurance            |
| Tasks                     |
| Liabilities               |
| Annual Reports            |
| Diagnoses                 |
| Incidents                 |
| Reports                   |
| Word Doc Forms            |
| PDF Forms                 |
| Attachments               |
| Victimization             |
| Release                   |

# Click on Appointment History to see a grid of Client Appointment History records

| Search Filter Appointment Date Column View All V 🐁 Insert |                                           |      |       |                 |
|-----------------------------------------------------------|-------------------------------------------|------|-------|-----------------|
| 1 - 0 of 0                                                | First Page   Previous   Next_   Last Page |      |       |                 |
|                                                           |                                           |      |       |                 |
|                                                           | 🚔 Appointment Date 🚔                      | Туре | Power | Expiration Date |

# Click Insert to create a new Appointment History record

Appointment History

# **Insert Appointment History**

| Save Save and Re-Insert |   |                     |
|-------------------------|---|---------------------|
|                         |   | Appointment History |
| Туре:                   | ~ |                     |
| Power:                  | ~ |                     |
| Appointment Date:       |   |                     |
| Expiration Date:        |   |                     |
| Save Save and Re-Insert |   |                     |

The Appointment Date is required to enable the Save button.

#### Select the Type

#### ✓

Emergency Emergency Limited Full Limited Standby Successor Successor Emergency Limited Successor Full Successor Limited Successor Standby Terminated

## And the Power

| • |   | 1 | / |
|---|---|---|---|
|   | e | , |   |

| Conservator          |
|----------------------|
| Guardian             |
| Guardian/Conservator |
|                      |

Appointment History

# **Insert Appointment History**

| Save Save and F   | e-Insert               |
|-------------------|------------------------|
|                   | Appointment History    |
| Type:             | Full V                 |
| Power:            | Guardian/Conservator V |
| Appointment Date: | 09/04/2023             |
| Expiration Date:  |                        |
| Save Save and F   | e-Insert               |

Click Save. The Face will be populated with the most recent Appointment History record as view only records. Appointment Date: 09/04/2023 Appointment Type: Full Guardian/Full Conservator

|              | Appointment Type | Began      | Expired |
|--------------|------------------|------------|---------|
| Conservator: | Full             | 09/04/2023 |         |
| Guardian:    | Full             | 09/04/2023 |         |